# ProPresenter 7 (Windows) klavye kısayolları

## ProPresenter Menüsü

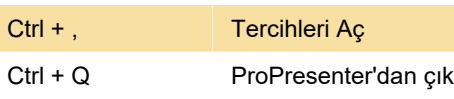

## Dosya menüsü

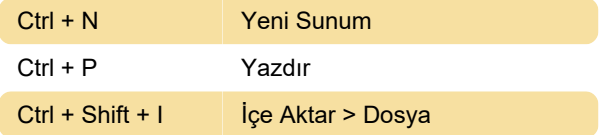

#### Düzen menüsü

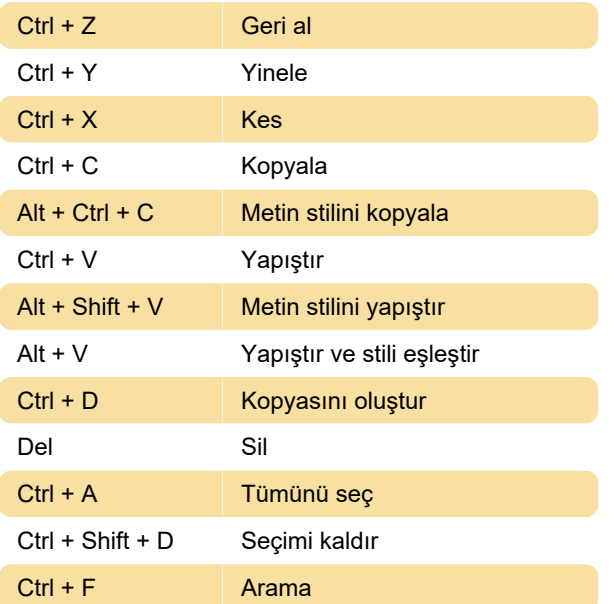

#### Sunum menüsü

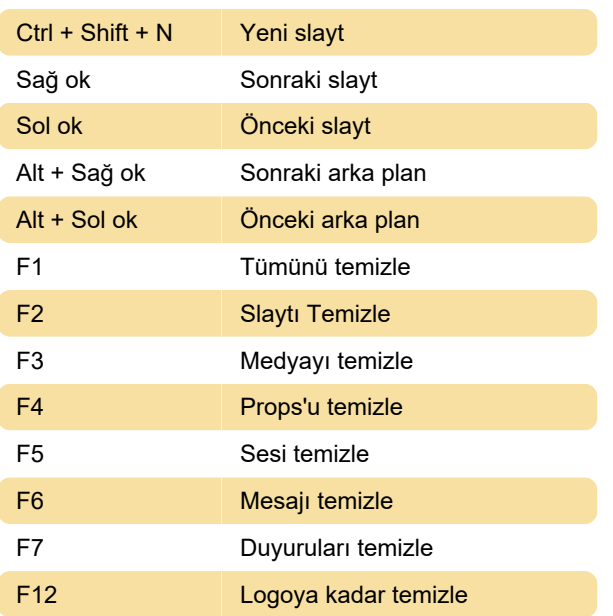

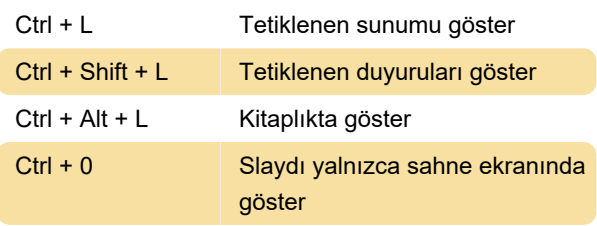

## Ekranlar

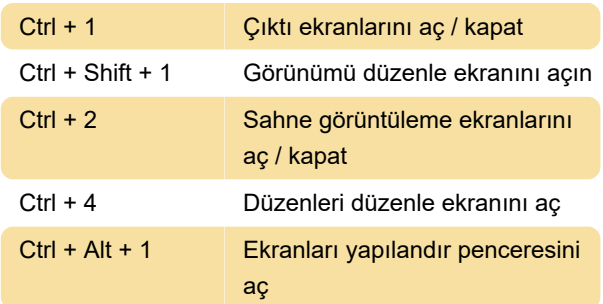

# Görünüm menüsü

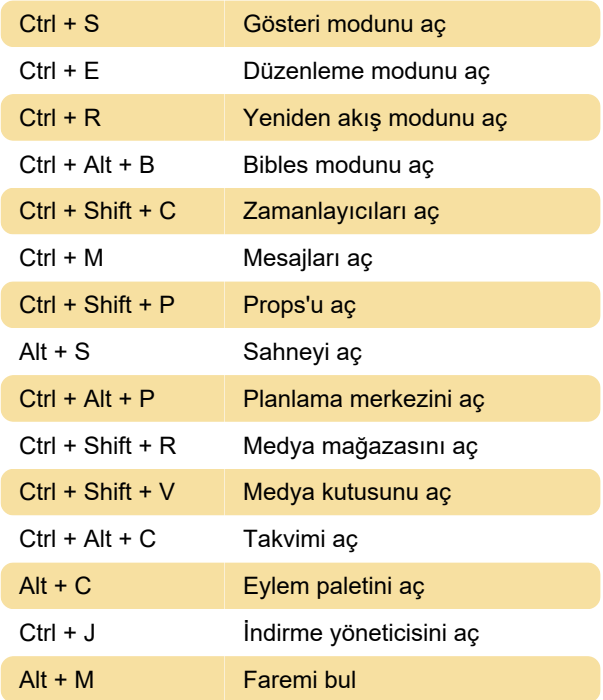

# Düzenleyici menüsü (yalnızca Düzenleme modunda kullanılabilir)

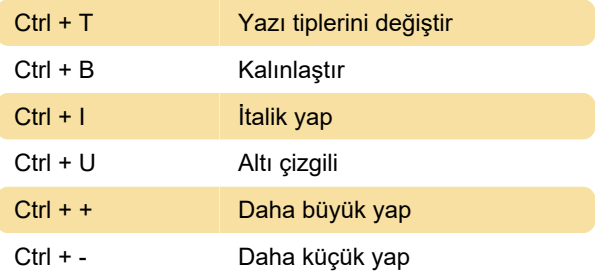

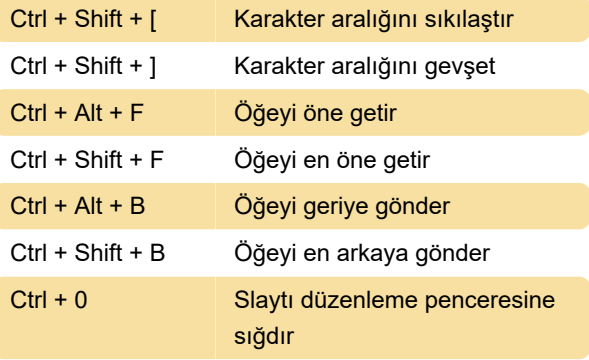

Kaynak: ProPresenter

Son değişiklik: 25.01.2022 11:17:51

Daha fazla bilgi için: [defkey.com/tr/propresenter-7](https://defkey.com/tr/propresenter-7-klavye-kisayollari) [klavye-kisayollari](https://defkey.com/tr/propresenter-7-klavye-kisayollari)

[Bu PDF'yi özelleştir...](https://defkey.com/tr/propresenter-7-klavye-kisayollari?pdfOptions=true)